### **Research area:**

- GIS - - Computer Graphics - - Virtual Reality - - Expert Systems - - Artificial Intelligence -  $-$  C4I  $-$ 

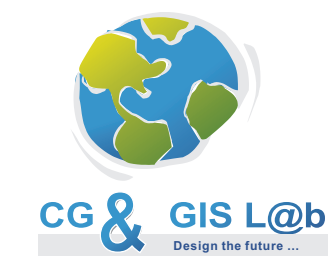

Computer Graphics and Geographic Information Systems Laboratory

Faculty of Electronic Engineering Aleksandra Medvedeva 14, 18000 Niš **Serbia** 

Tel.: (+381 18) 529-500, 529-642 and 529-331 Faks: (+381 18) 588 399

> http://gislab.rs info@gislab.rs

Faculty of Electronic Engineering, University of Niš  $\bigoplus$ 

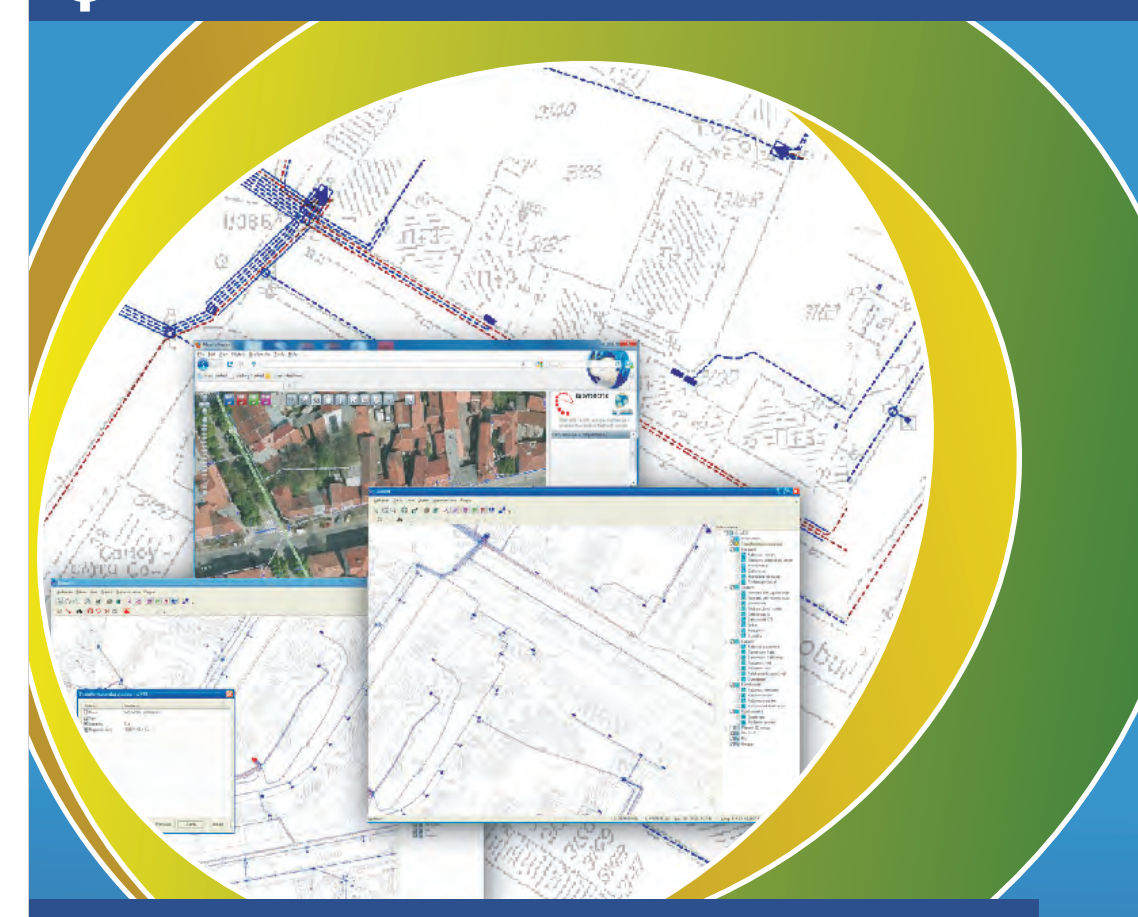

# **GinisED**

Geo-Information system for support of evidencing, maintenance, management and analysis of electric power supply network

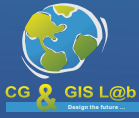

Computer Graphics and Geographic Information Systems Laboratory

### **GinisED system deployment GinisED**

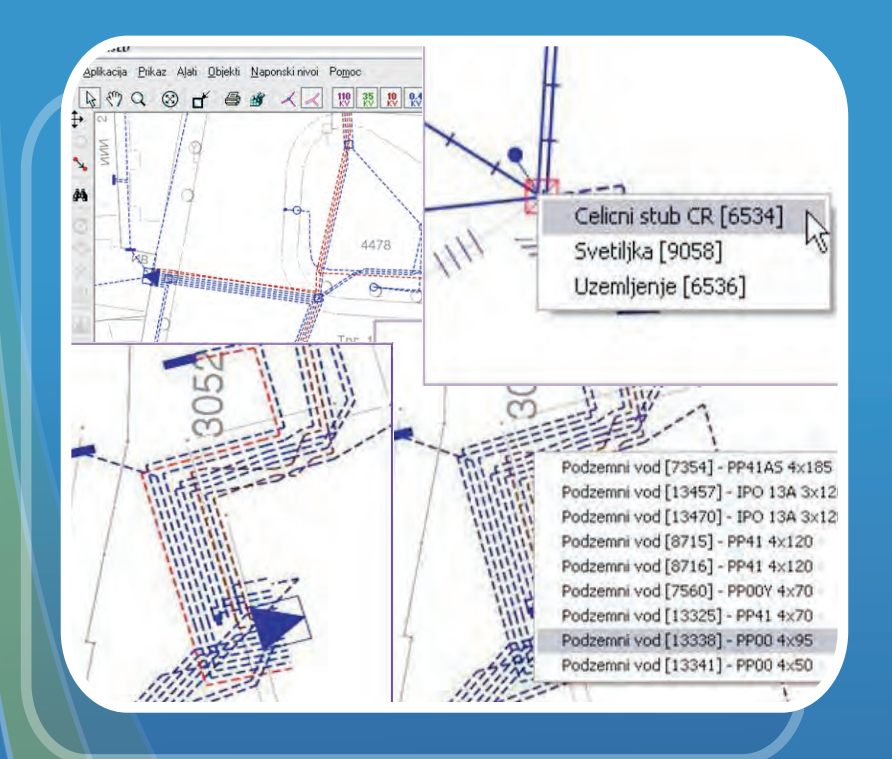

- **Working with maps basic GIS functionality**
	- **Editing functions**
- — **Customization to the specific user's needs**
	- **Adding new functionality**
	- **Adding new reports**
	- **Automation of processes**
- — **Digitization of maps Cadastral maps, orthophoto, satellite images**
- — **Vectorization of the existing technical documentation**
	- **Initial data entry**
	- **Correction of entered data**
- — **Using the GIS analysis**
	- **Displaying the data considering objects**
	- **Analysis and search of geo-data**
	- **Report creation**

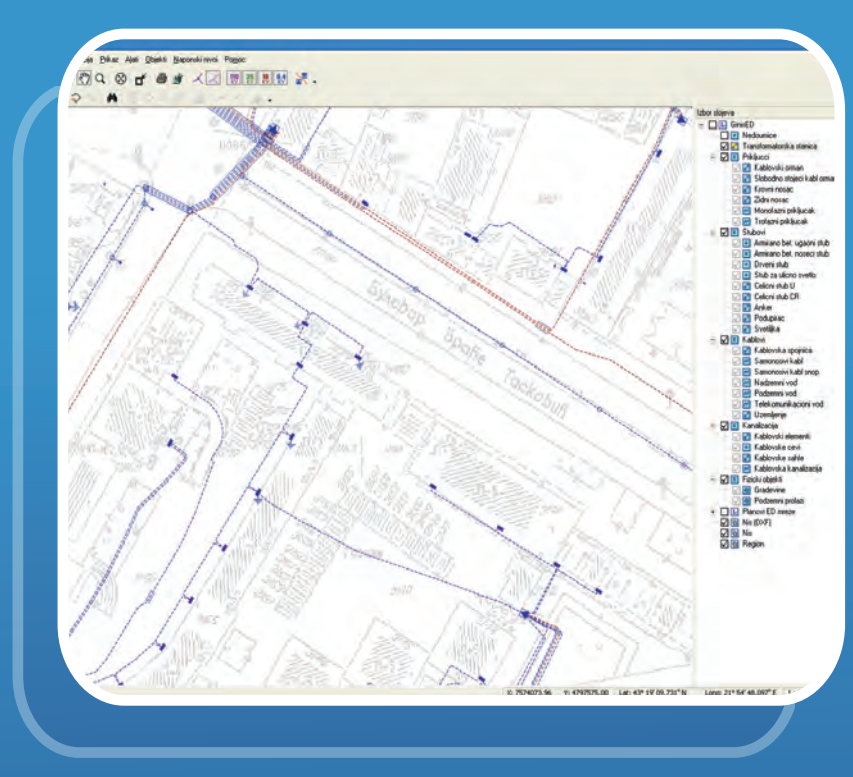

- **Installation of GinisED system and usage training <b>The Standard and advanced GIS functionality available through standard, Web or mobile clients**
	- — **Specialized analysis of electric power distribution network customized according to user's requirements**
	- — **Integration with existing information systems providing the higher quality of decision-making**
	- — **Flexible and scalable system with the possibility of adding new functionality to meet the user's needs**
	- —**Integration with specialized devices (for data collection, management and control, sensors, etc.)**
	- — **Multilingual support**

### **GinisED system functionality Analysis of geo-data from GinisED**

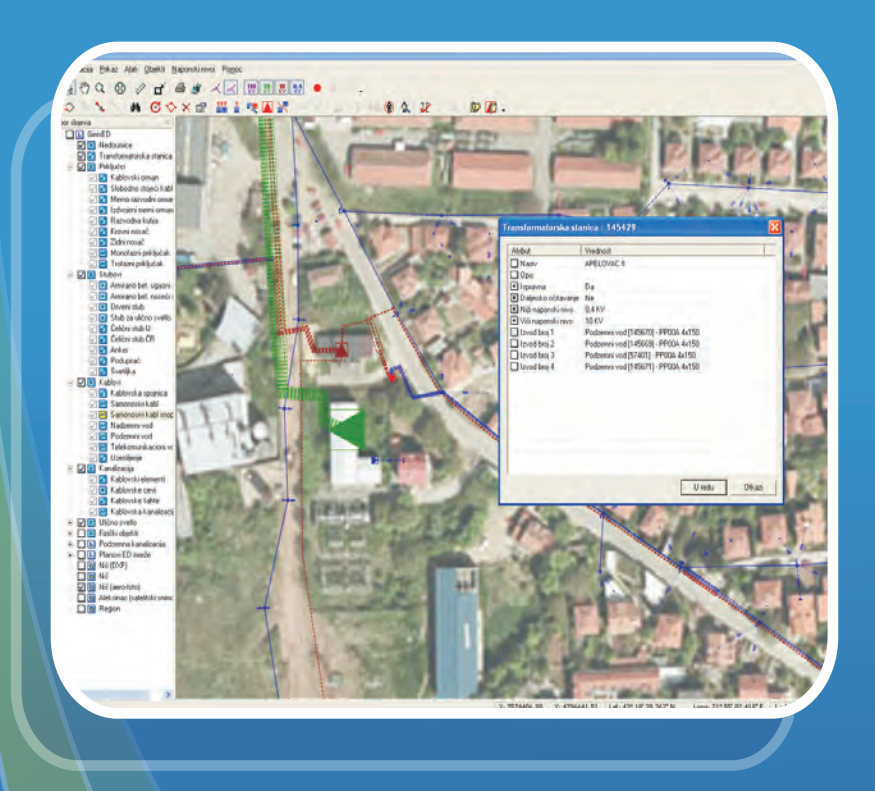

 **with different scale, scrolling, zooming and panning, positioning and search, distance measuring, etc.) The basic GIS functionality (usage of raster maps** 

- — **Creation of digital electronic maps (based on geodetic maps, ortho-photo, satellite imagery and other sources)**
- — **Rich set of tools for inserting, updating, retrieval and display of ED network geo-data**
- — **Entering of the existing documentation of the ED network (digitalization of data from paper plans and other sources)**
- — **Field data gathering using mobile devices**

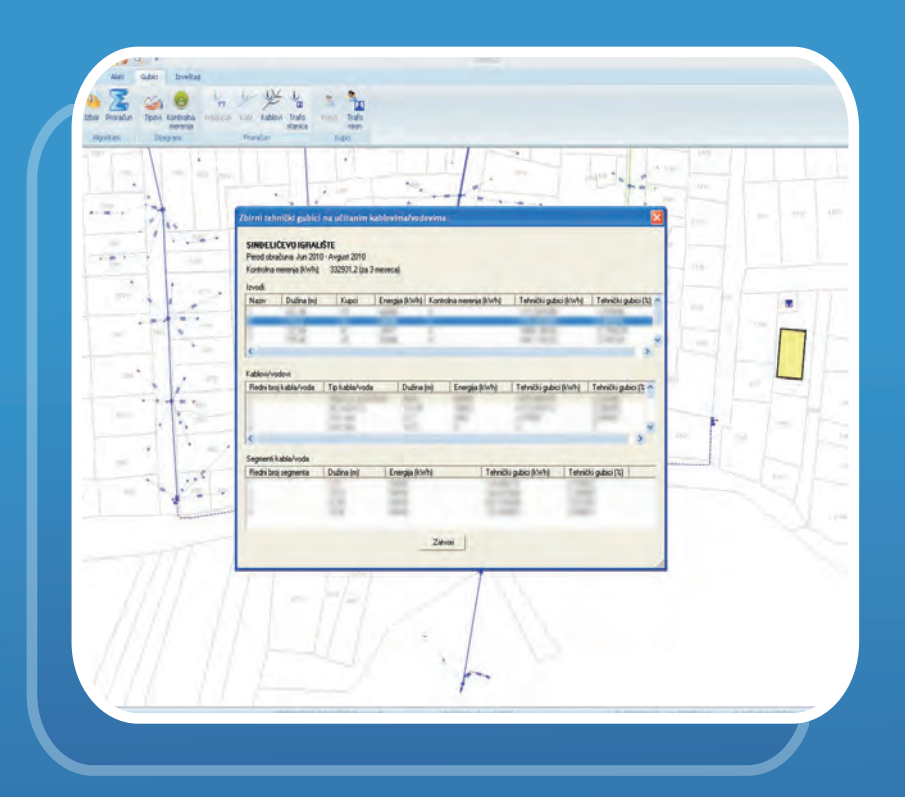

### **Analysis of energy losses**

- **The calculation of technical losses for the selected substation or the entire network based on monthly consumption and typical load diagram**
- — **Entering of typical load diagrams for various customers**
- — **Commercial losses calculation based on the entered control measurements**
- — **Display of losses for each transformer stations area**
- —**Creating reports in MS Excel and MS Word formats on the basis of performed calculations**
- — **Creating summary reports with warnings of excessive losses**

### **Mobile application for field work - GinisED Mobile Functions for analysis of ED Network data**

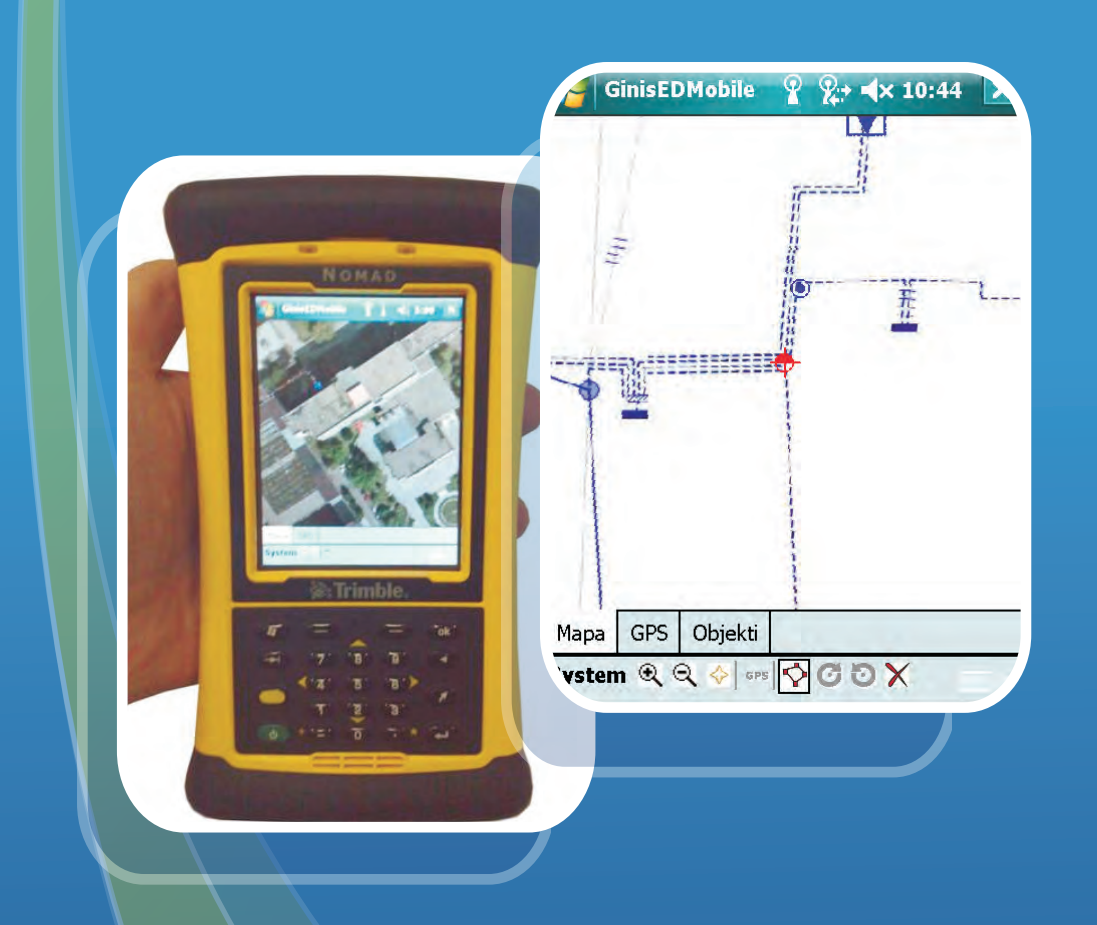

- **Field data gathering**
- **Applications for data preparation**
- **Applications for entering network data in the field using GPS**
- — **Retrieving information from the device**
	- **Import of data gathered in the field**
	- **Validation and possible correction of field data**
	- **Data available through GinisED and GinisED Web**

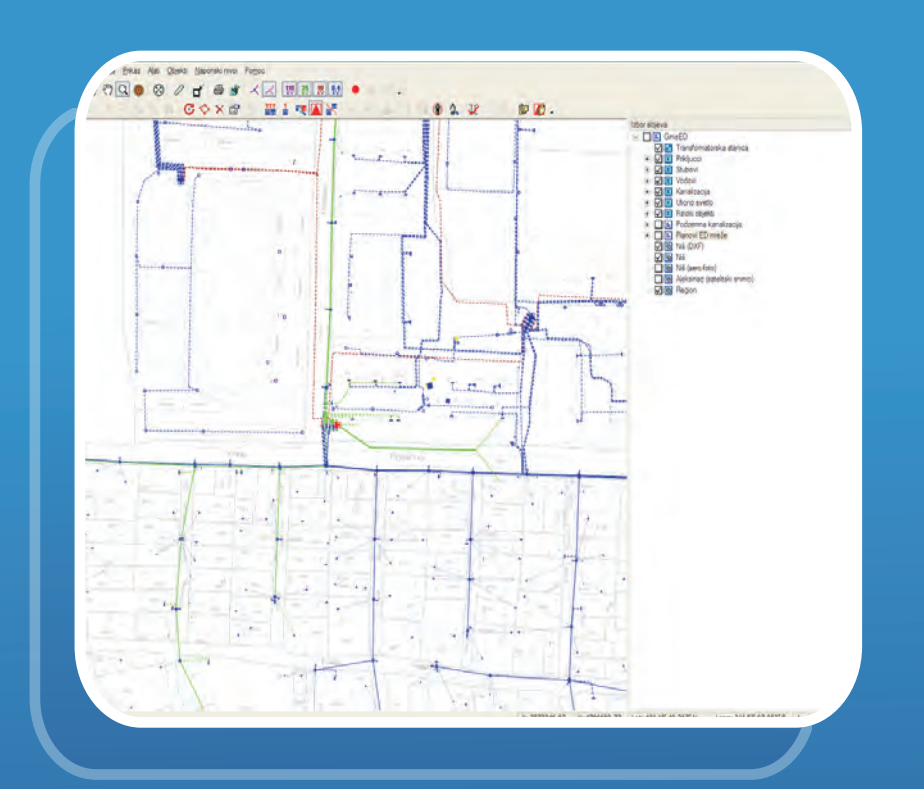

- **Visualization of ED network based on voltage levels**
- — **Search and display of ED network facilities data**
- — **Determination and visualization of area of transformer station or feeder**
- — **Search and display of customers supplied from the selected transformer station or feeder**
- —**Creating reports considering ED network infrastructure (number of transformer stations, cable lengths etc.)**
- —**Creating reports in MS Excel and MS Word format on the basis of conducted tests and analysis and printing of ED network maps**
- — **Integration with other ISs (CIS, SCADA…)**

## **GinisED Web Search and analysis using GinisED Web**

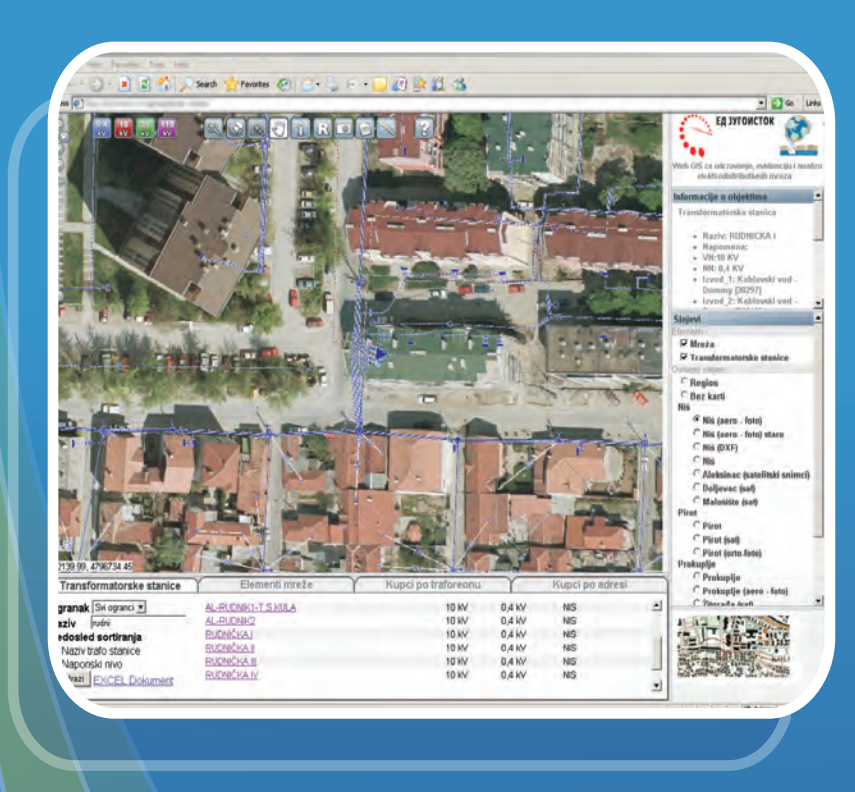

- **Internet / intranet and Web browser within the business system**
- — **Application adaptation to meet the user's needs**
- — **GIS functionality in a Web application, without installation and administration**
- — **Limited set of functionality for display and analysis of ED network according to the user's privileges**
- —**Customising search and reports according to customer requirements**

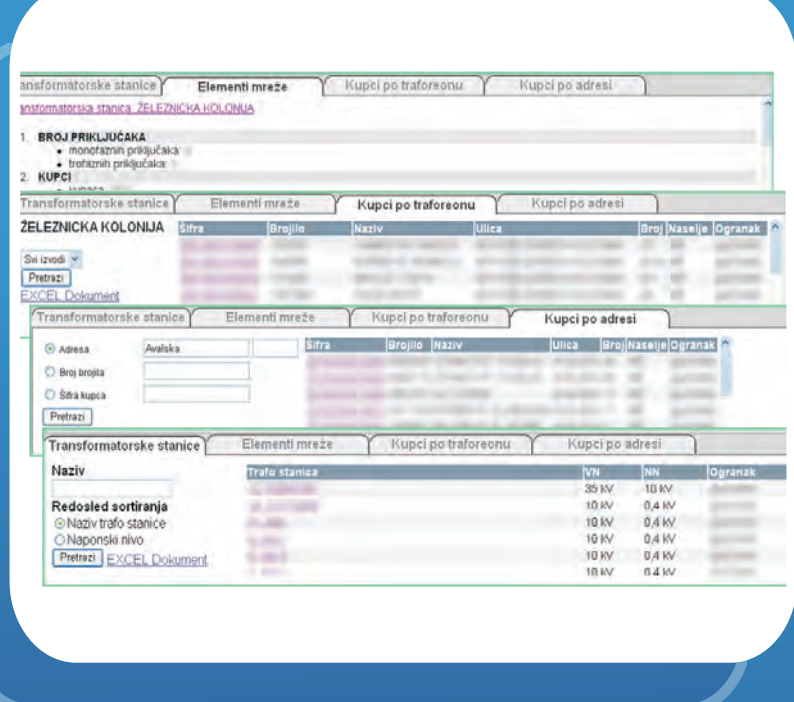

- Geo-information about ED network available via the **EXAC SEARCH ARE ACCORDING TRANSFORMER** Searching transformer stations by title and voltage **levels**
	- — **Search and display of customers supplied from the selected transformer station or feeder**
	- — **Search and display of customers on the bases of customer address**
	- — **Creating reports considering ED network infrastructure for selected transformer station or part of network (number of transformer stations, cable lengths etc.)**
	- **Creating reports in MS Excel and MS Word format on the basis of conducted tests and analysis**
	- — **Creating images for printing of ED network maps**